## **สารบัญ**

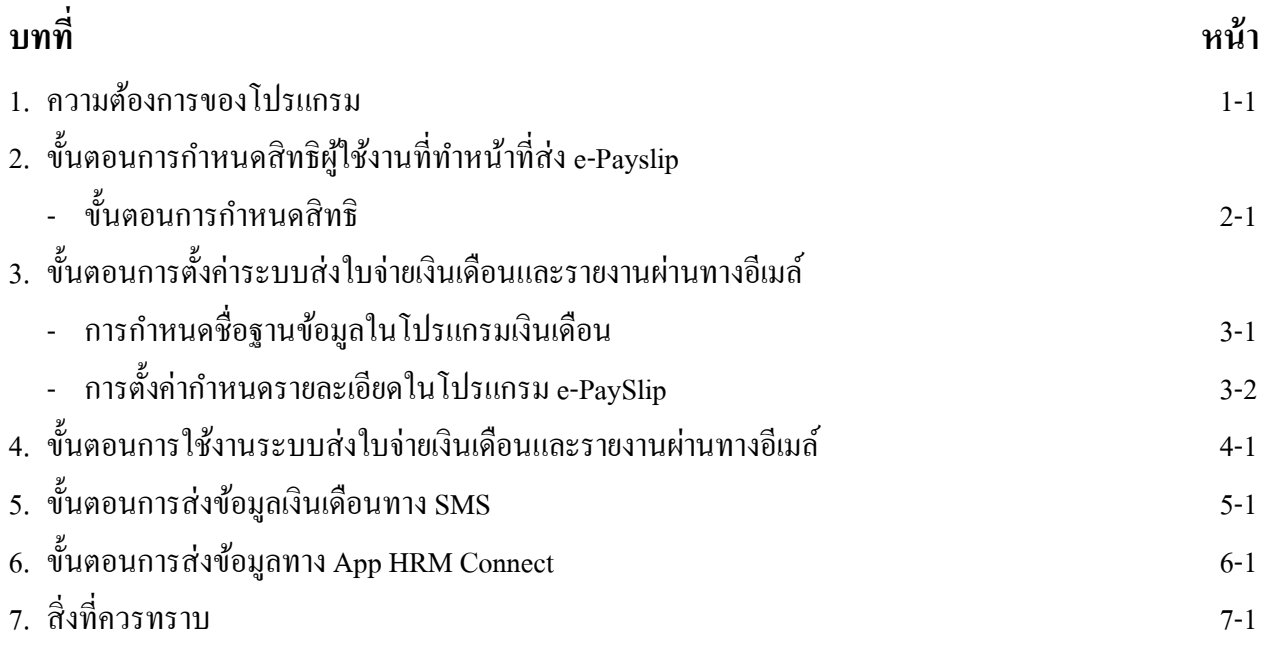